# DVO Flicker

*DVO* フリッカーはイメージシーケンスに出現するイメージの明るさや色の変動を検知し、除去 または緩和します。

このような色や明るさの変動は、撮影時の設定の不一致、光源とシャッタースピートが適切に設 定されていない、テレシネ時の問題、フィルムの劣化、などが原因で発生します。

# General / Splice メニュー

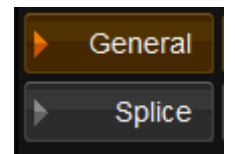

General は処理全体の設定を決定する部分で、Splice はシーンカットがある部分の処理について 設定します。

# **General**

以下の主要な処理方法について選択ができます。

Global - 画面全体を解析し画面全体を処理します

Local - 画面の一部分におきているフリッカーを解析し、その部分の処理を行います。

## **Colour Mode**

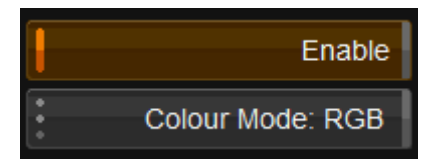

これから解析し、処理する映像がどのようなものか選択します。

RGB - RGB それぞれのチャンネルを解析しフリッカーを除去します。クロマフリッカーも削減。 Luma – 素材の持つ明るさ要素のみ解析し、処理します。

BW – 白と黒のイメージの処理に向いています。G チャンネルで解析しその結果を R と B にも適 用します。

RGB -> BW – RGB イメージを白黒にして処理します。

選択可能な値 **:** RGB, Luma, BW, RGB -> BW

初期値 **:** RGB

 $\ast$ BW を選択すると 1 チャンネルしか解析しないので、高速です。

## **Temporal Window** = 時間軸の観測窓

Temporal Window: 11

*Temporal Window* は、どれだけの長さのフレームを解析に使用するか設定します。

値 **:** 1, 3, 5, ......27, 29, 31

初期値 **:** 11

### **Variation Control** = バリエーションのコントロール

Variation Control  $0.50$ 

*Variation Control* パラメーターは、映像の処理の具合を決定します。

大きな値は正確な作業に用います、低い値は大きな修正に使えます。

The *Variation Control* parameter sets how precise and controlled we are when we make adjustments for flicker. The higher the value we use, the more care is taken. Lower values allow for *larger* adjustments

値 **:** 0.00 – 1.00

初期値 **:** 0.50

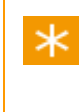

おはい値は(より大きな修正をします)複雑でないシーンに最適です。大きな値は、より複 雑なシーン、動的な動きを含むシーンなどに向いています。(高速なカメラのパンニング を含むイメージなど)

# **Max Adjust** =修正の最大値

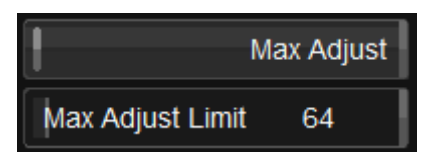

値**:** Enabled, Disabled

値の範囲 **:** 0 - 1023

初期値 **:** Disabled, 64

映像を処理する値の最大値を設定します。

## **Black Level Save** =ベースブラックの保護

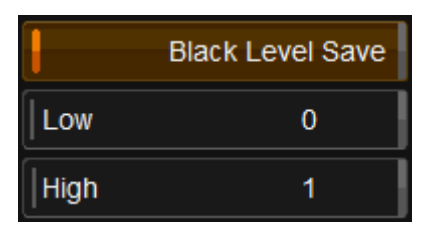

*Black Level Save* は、処理をする素材のベースの黒レベルを設定し、その部分を保護します。

これが使用されている場合、値で設定された値以下のレベルの黒味は、ベースブラックとして 処理を行いません。値は 10bit 値(最大 1024)における 0 から 100 の範囲で設定できます。

**Low**

値 **:** 0 to 100

#### 初期値 **:** 0

設定したこの値より低い明るさの黒は、フリッカー処理の対象から除外されます。

### **High**

値**:** 0 to 100

#### 初期値**:** 1

ここで設定した数字と同じかそれ以上のレベルの明るさについてフリッカー除去の処理を行い ます。

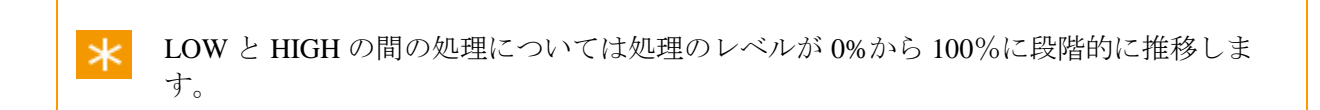

## **Local** =部分的な処理

Local

この値をオンにすると、映像の部分的なフリッカー処理が行われます。

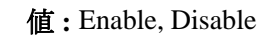

初期値 **:** Enable

### **Agressiveness** =処理の強さ

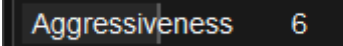

上記 Local 処理の強さを設定します。大きな値は、より LOCAL 処理を多くします。

値 **:** 1 to 10

初期値 **:** 6

## **Locality** =局地性

#### Locality  $\mathbf{0}$

この値の大小によりフリッカー処理をする映像の部分の大きさを設定します。 小さな値は、より小さな面積のフリッカーについて注目し除去します。

値 **:** -5 to 5

初期値 **:** 0

### **Feedback** =フィードバック

Feedback  $0.80$ 

Feedback は LOCAL 処理をより効果的にするためのパイプラインとして機能します。

値 **:** 0 to 1.00

初期値 **:** 0.80

 $\ast$ 

より画面の動きが激しい映像については、FEEDBACK の値は下げてやると、映像の他の 部分に及ぶ効果が減り良い効果となるかもしれません。

# Splice =スプライス

Splice オプションはシーンが切り替わった際に発生しうる、現象について制御が可能です。

初期のカラータイミングは正確にタイミングを変更することが難しく、時としてシーンの切り替 わりの明るさが暗いことがありました。

# **Splice Fix** =スプライス 修正

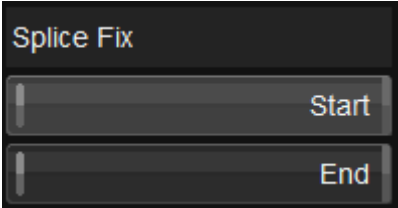

スプライスの問題を修正するには、Splice Fix の Start (シーンの切り替わり直後)または End (シーンの切り替わる前のフレーム)または両方について修正を行うのか、設定をします。

#### 値 **:** Enable, Disable

初期値 **:** Disabled (修正を行なわない)

### **High** =値

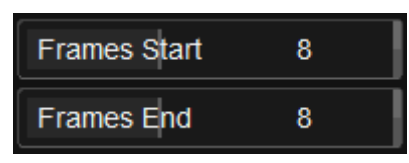

シーンの切り替わり後 (Start の場合)シーンが切り替わる前 (End の場合)何フレーム目の映像を Splice 修正の参照先(リファレンス)とするのかここの値で設定します。

#### 値の範囲 **:** 0 ~ 15

初期値 **:** 8

### **Global** =フィルタ全体の設定

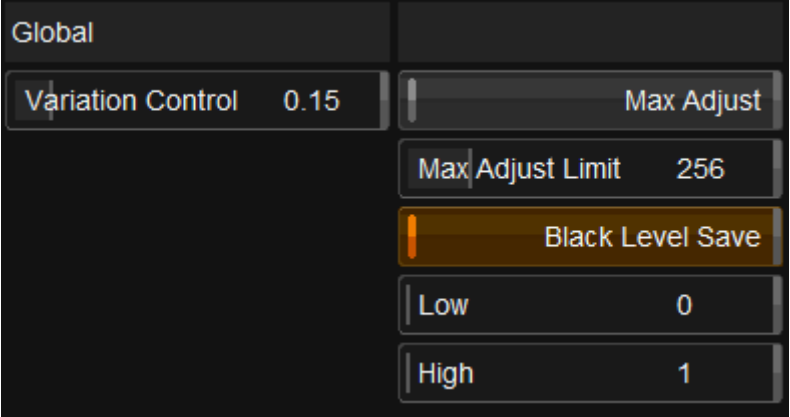

このレイヤーの DVO Flicker フィルターに関わる効果を設定できます。

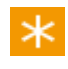

<u>\*</u>もしこのフィルターで Splice の処理だけを行いたい場合、この Global 内の Max Adjust の **ここ** - 2 にすると、そのように機能します。

以上